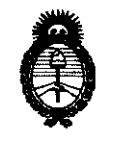

<sup>2(111</sup> - "Año del Trabajo Decente, la Salud y Seguridad de los Trabajadores"<br>**Tio de Salud**<br>S. *Pactulación e Institutos 9t1inisterio áe Sa{wf*   $S$ ecretaría de Políticas, Regulación e Institutos *}l.:N.:M.}l.'T.* **DlSPOSIOIÓN" 6 8 2 5** 

# BUENOS AIRES, **04 OeT 2611**

VISTO el Expediente Nº 1-47-6825/11-3 del Registro de esta Administración Nacional de Medicamentos, Alimentos y Tecnología Médica (ANMAT), y

CONSIDERANDO:

Que por las presentes actuaciones GE Healthcare Argentina S.A. solicita se autorice la inscripción en el Registro Productores y Productos de Tecnología Médica (RPPTM) de esta Administración Nacional, de un nuevo producto médico.

Que las actividades de elaboración y comercialización de productos médicos se encuentran contempladas por la Ley 16463, el Decreto 9763/64, y MERCOSUR/GMC/RES. Nº 40/00, incorporada al ordenamiento jurídico nacional por Disposición ANMAT N° 2318/02 (TO 2004), y normas complementarias.

Que consta la evaluación técnica producida por el Departamento de Registro.

Que consta la evaluación técnica producida por la Dirección de Tecnología Médica, en la que informa que el producto estudiado reúne los requisitos técnicos que contempla la norma legal vigente, y que los establecimientos declarados demuestran aptitud para la elaboración y el control de calidad del producto cuya inscripción en el Registro se solicita.

Que los datos identificatorios característicos a ser transcriptos en los proyectos de la Disposición Autorizante y del Certificado correspondiente, han sido convalidados por las áreas técnicas precedentemente citadas.

Que se ha dado cumplimiento a los requisitos legales y formales que contempla la normativa vigente en la materia.

Que corresponde autorizar la inscripción en el RPPTM del producto médico objeto de la solicitud.<br>
Alternative

Ō.

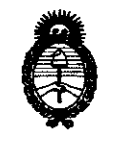

4\ **2011** -"Afio **del Trabajo Decente, la Salud y Seguridad de los Trabajadores"** 

**9tlinisterio** *áe* **Safuá**  *Secretaria áe Pofíticas, (Rsgufación e Institutos* **fll8POl1<sup>0</sup> the functional result** 

)I..:J{ :M.)I.. *rr.* 682 5

Que se actúa en virtud de las facultades conferidas por los Artículos 8°, inciso 11) y 100, inciso i) del Decreto 1490/92 y por el Decreto 425/10.

## Por ello; EL INTERVENTOR DE LA ADMINISTRACIÓN NACIONAL DE MEDICAMENTOS, ALIMENTOS Y TECNOLOGÍA MÉDICA DISPONE:

ARTICULO 1°- Autorízase la inscripción en el Registro Nacional de Productores y Productos de Tecnología Médica (RPPTM) de la Administración Nacional de Medicamentos, Alimentos y Tecnología Médica del producto médico de Marca GENERAL ELECTRIC, nombre descriptivo Sistema de ultrasonido Digital y nombre técnico Sistemas de Exploración, por Ultrasonido, de acuerdo a lo solicitado, por GE Healthcare Argentina S.A. , con los Datos Identificatorios Característicos que figuran como Anexo 1 de la presente Disposición y que forma parte integrante de la misma.

ARTICULO 20 - Autorízanse los textos de los proyectos de rótulo/s y de instrucciones de uso que obran a fojas 3 y 4 a 29 respectivamente, figurando como Anexo II de la presente Disposición y que forma parte integrante de la misma.

ARTICULO 30 - Extiéndase, sobre la base de lo dispuesto en los Artículos precedentes, el Certificado de Inscripción en el RPPTM, figurando como Anexo III de la presente Disposición y que forma parte integrante de la misma

ARTICULO 40 - En los rótulos e instrucciones de uso autorizados deberá figurar la leyenda: Autorizado por la ANMAT, PM-1407-1S0, con exclusión de toda otra leyenda no contemplada en la normativa vigente.

ARTICULO 50- La vigencia del Certificado mencionado en el Artículo 30 será por cinco (5) años, a partir de la fecha impresa en el mismo.

ARTICULO 60 - Regístrese. Inscríbase en el Registro Nacional de Productores y Productos de Tecnología Médica al nuevo producto. Por Mesa de Entradas notifíquese al interesado, haciéndole entrega de copia autenticada de la presente Disposición,

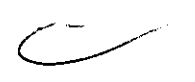

 $\mathbb{R}^N$ 

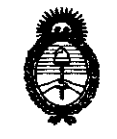

<sup>2011</sup> - "Año del Trabajo Decente, la Salud y Seguridad de los Trabajadores"<br> **2011** - "Año del Trabajo Decente, la Salud y Seguridad de los Trabajadores"<br> **A**  $Ministerio$  *de Salud Secretaría áe Pofíticas,* ~gufación *e Institutos*  )I.W:M.)I. *rr:* 

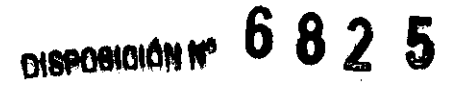

conjuntamente con sus Anexos 1, II Y IlI. Gírese al Departamento de Registro a los fines de confeccionar el legajo correspondiente. Cumplido, archívese.

Expediente Nº 1-47-6825/11-3 DISPOSICIÓN NO

c-// *6825* 

tingly"

Dr. Ulliu a UnainGHFR SUB-INTERVENTOR AN.M.A.T.

 $\sigma_{\rm{max}}$ 

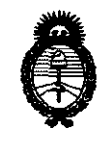

<sup>2011</sup> - "Año del Trabajo Decente, la Salud y Seguridad de los Trabajadores"<br> **2011** - "Año del Trabajo Decente, la Salud y Seguridad de los Trabajadores"<br> **Cacauloción** e Institutos ~inisterio *áe Salud*  Secretaría de Políticas, Regulación e Institutos *A.N.M.A.T.* 

#### ANEXO 1

DATOS lDENTIFICATORIOS CARACTERÍSTICOS del PRODUCTO MÉDICO inscripto en el RPPTM mediante DISPOSICIÓN ANMAT NO **...... 6 .. 8 .. 2 ... 5 ....** 

Nombre descriptivo: Sistema de Ultrasonido Digital

Código de identificación y nombre técnico UMDNS: 14-278 - Sistemas de Exploración, por Ultrasonido

Marca: GENERAL ELECTRIC

Clase de Riesgo: Clase II

Indicación/es autorizada/s: Sistema de imágenes ultrasónico digitales.

Modelo/s: VIVID P3.

Condición de expendio: Venta exclusiva a profesionales e instituciones sanitarias.

Nombre del fabricante: Wipro GE Healthcare Private Itd

Lugar/es de elaboración: Nº 4 Area Industrial Kadugodi, Bangalore 560067, Karnataka, India.

Expediente N0 1-47-6825/11-3 DISPOSICIÓN Nº

682 5 \

**CRSINGHER aU .. INTERVENTOR A.1C.MaA.T.** 

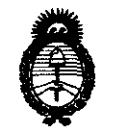

• 201l -"Afio de! Trabajo Decente, la Salud y Seguridad de los Trabajadores"

~inisterio áe *SaCuá*  Secretaría de Políticas, Regulación e Institutos  $A. N. M. A. T.$ 

 $\bar{z}$ 

 $\sim$ 

#### ANEXO II

TEXTO DEljLOS RÓTULO/S e INSTRUCCIONES DE USO AUTORIZADO/S del PRODUCTO MÉDICO inscripto en el RPPTM mediante DISPOSICIÓN ANMAT NO .......... &.~8 .. 2·:·5 .. " .. ~....-'

rhaa pr. οπά

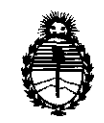

*:Ministerio áe Sa[u¡{*  Secretaría de Políticas, Regulación e Institutos *A.N.M.A.T.* 

ANEXO III

#### **CERTIFICADO**

Expediente NO: 1-47-6825/11-3

El Interventor de la Administración Nacional de Medicamentos, Alimentos y Tegnología Médica (ANMAT) certifica que, mediante la Disposición Nº  $\ldots$ 0.  $\ldots$ 2.  $\ldots$ 3 y de acuerdo a lo solicitado por GE Healthcare Argentina S.A., se autorizó la inscripción en el Registro Nacional de Productores y Productos de Tecnología Médica (RPPTM), de un nuevo producto con los siguientes datos identificatorios característicos:

Nombre descriptivo: Sistema de Ultrasonido Digital

Código de identificación y nombre técnico UMDNS: 14-278 - Sistemas de Exploración, por Ultrasonido

Marca: GENERAL ELECTRIC

Clase de Riesgo: Clase 11

Indicación/es autorizada/s: Sistema de imágenes ultrasónico digitales.

Modelo/s: VIVID P3.

Condición de expendio: Venta exclusiva a profesionales e instituciones sanitarias. Nombre del fabricante: Wipro GE Healthcare Private Itd

Lugar/es de elaboración: Nº 4 Area Industrial Kadugodi, Bangalore 560067, Karnataka, India.

Se extiende a GE Healthcare Argentina S.A. el Certificado PM-1407-150, en la Ciudad de Buenos Aires, a .. OA .. QGI .. 7..QJ1. .. , siendo su vigencia por cinco (5) años a contar de la fecha de su emisión.

DISPOSICIÓN Nº

 $\overline{6}$   $\overline{8}$   $\overline{2}$   $\overline{5}$  a  $\overline{5}$  a  $\overline{5}$  a  $\overline{5}$  a  $\overline{5}$ 

**DI. ano** A. OfIS'lNGHER **."'''INTERVENTOR** ...... Il ... T .

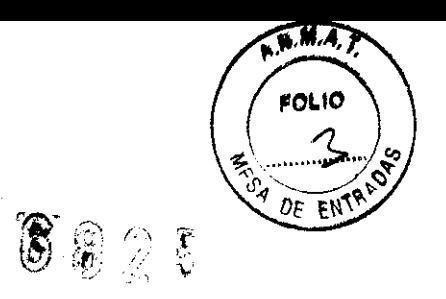

# PROYECTO DE ROTULO

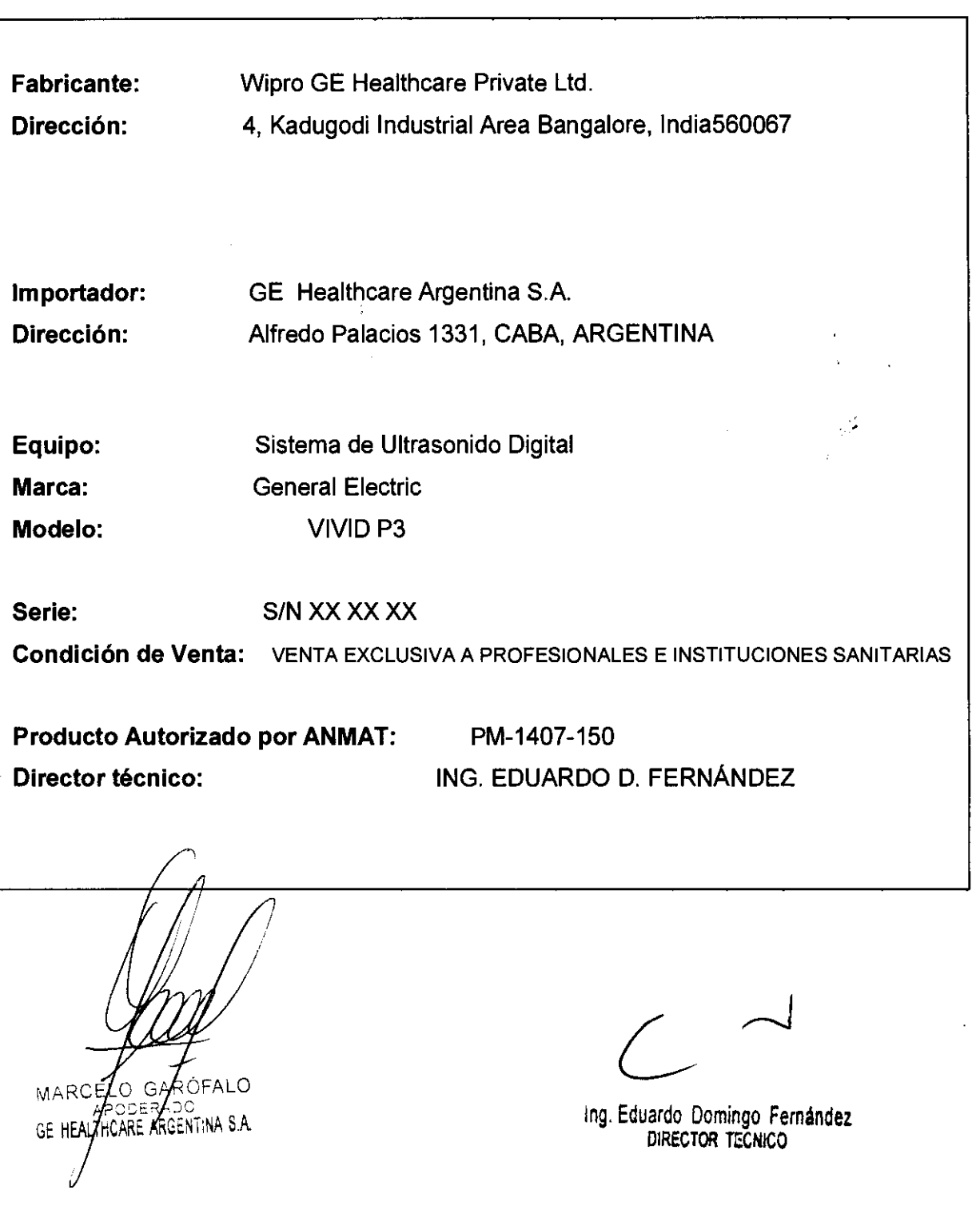

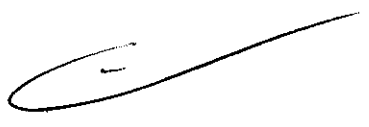

#### **ANEXO III B**

 $(2)$ 

FOLIO

 $\, 8\, 2\, 5$  .  $\, 6\, 4\, 000$ 

l'tA.A• *r.* 

**INSTRUCCIONES DE USO** 

SISTEMAS DE ULTRASONIDO DIGITAL VIVID P3

El modelo de las instrucciones de uso debe contener las siguientes informaciones cuando corresponda:

3.1. Las indicaciones contempladas en el item 2 de éste reglamento (Rótulo), salvo las que figuran en los item 2.4 y 2.5;

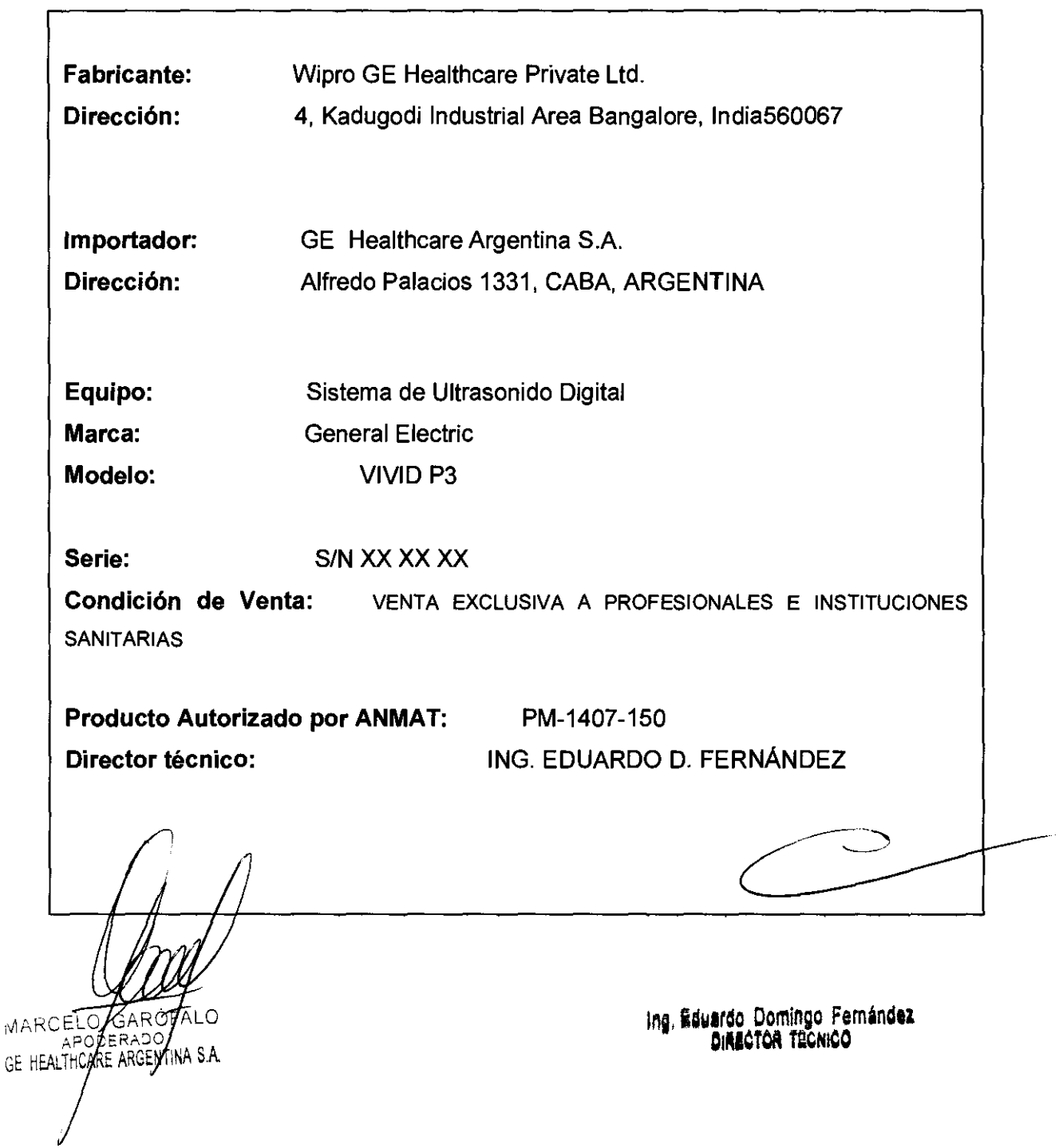

3.2. Las prestaciones contempladas en el ítem 3 del Anexo de la Resolución GMC N° 72/98 que dispone sobre los Requisitos Esenciales de Seguridad y Eficacia de FOLIO los Productos Médicos y los posibles efectos secundarios no deseados;

6 8 2 5

 $1 \qquad \qquad \sqrt[3]{\gamma} \qquad \qquad \sqrt[3]{\gamma}$ 

 $Q_F$  $\overline{EN}$ TR

Estándares de conformidad

Las pruebas demuestran que las familias de productos de GE Healthcare cumplen con todos los requisitos aplicables de las directivas europeas relevantes y con los estándares europeos e internacionales. Todos los cambios de accesorios, periféricos o cualquier otra parte del sistema deben contar con la aprobación del fabricante: GE Vingmed Ultrasound. El incumplimiento de este consejo puede comprometer las aprobaciones normativas obtenidas para el producto.

Este producto cumple con las disposiciones reglamentarias de:

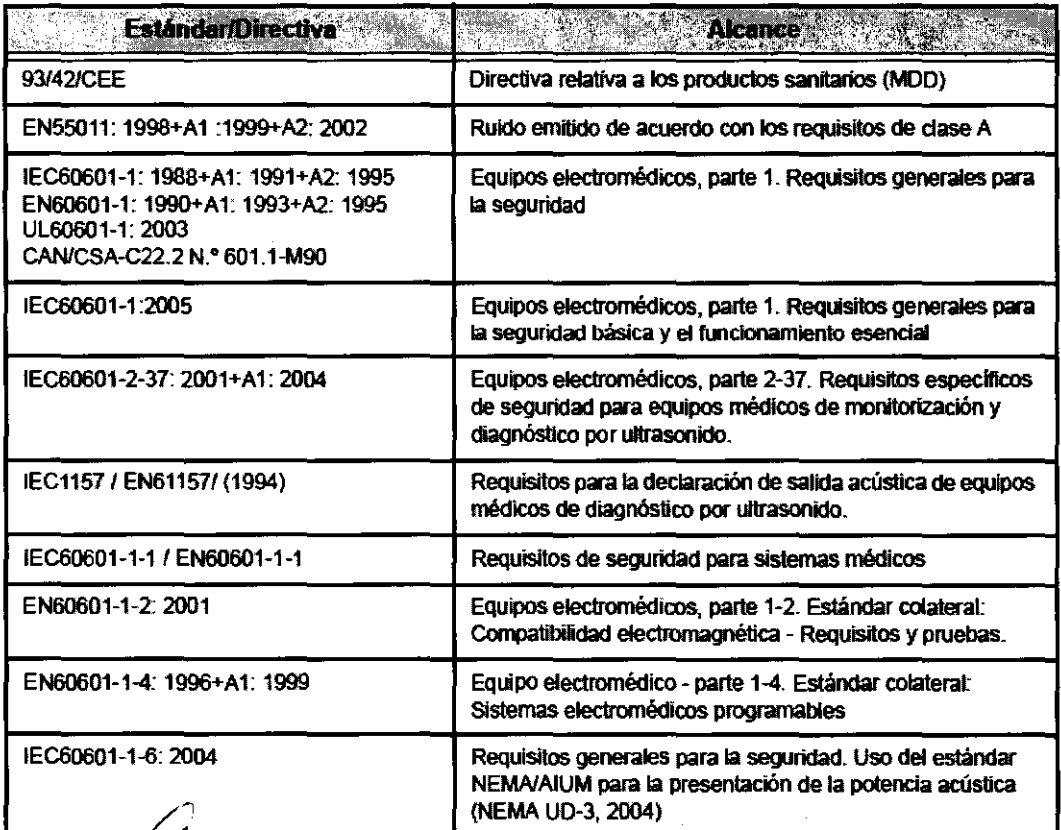

MARCELÇ **APODERADO** 

Ing. Eduardo Domingo Fernández DIMCTOR TECHICO

#### **Clasificaciones**

Según la directiva relativa a productos sanitarios 93/42/CEE,  $\sqrt{\frac{1}{2}}$ éste es un producto sanitario de clase Ila.

Las siguientes clasificaciones se refieren al estándar<br>!EC/EN 60601-1:6.8.1:

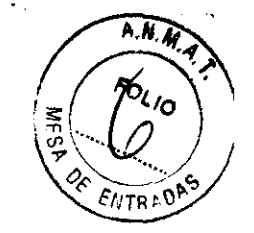

• Según el estándar lEC/EN 60601-1, se trata de un equipo de clase I con piezas aplicadas FB o FC.

Tipo de protección contra descargas eléctricas

• Equipo de dase I

Grado de protección contra descargas eléctricas

- Pieza aplicada tipo BF (para las sondas marcadas con el símbolo BF)
- Pieza aplicada tipo CF (para FCG, ECG y las sondas marcadas con el símbolo CF)
- La pieza aplicada para ECG está protegida contra la desfíbrilacíón.

Funcionamiento continuo

El sistema es equipo normal (IPXO)

#### **Equipo de clase I**

EQUIPO en el que la protección contra descargas eléctricas no se basa únicamente en el AISLAMIENTO BÁSICO, sino que incluye una conexión a tierra. Esta precaución de seguridad adicional impide que las partes metálicas expuestas conduzcan electricidad en caso de que falle el aislamiento.

#### **Pieza aplicada tipo BF**

PIEZA APLICADA TIPO BF que proporciona un grado especifico de protección contra descargas eléctricas, especialmente en lo referente a la CORRIENTE DE FUGA permitida.

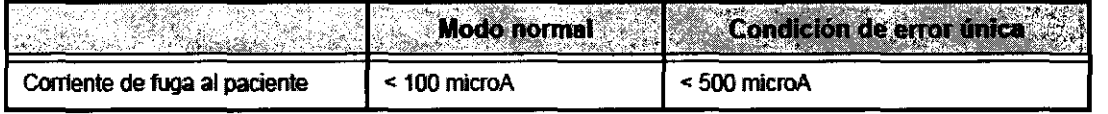

#### **Pieza aplicada** tipo **CF**

Ι

PIEZA APLICADA TIPO CF que proporciona un grado de protección contra descargas eléctricas mayor que el de las piezas aplicadas tipo BF, especial mente en lo referente a la CORRIENTE DE FUGA permitida.

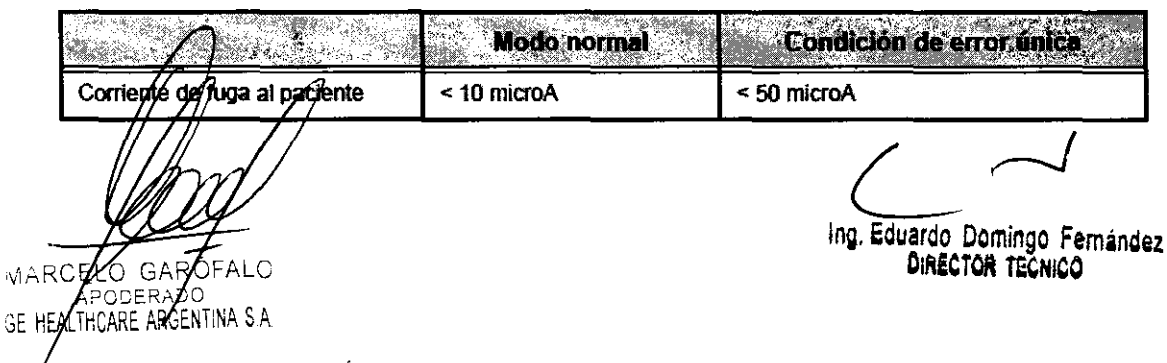

#### Seguridad del paciente

#### Identificación del paciente

6825

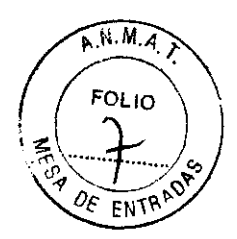

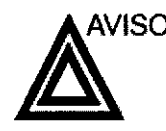

AVISO La lista en esta sección puede afectar seriamente la seguridad del paciente al que se le este realizando una exploración diagnóstica de ultrasonido. del paciente al que se le este realizando una exploración diagnóstica de ultrasonido.

> Incluya siempre la identificación correcta, con todos los datos, y compruebe con cuidado el nombre y número de ID del paciente al escribir los datos. Asegúrese de que el correcto ID del paciente es provisto en todos los datos grabados y en todas las copias impresas. Identificación de errores puede resultar en una diagnosis incorrecta.

#### Información de diagnóstico

Las imágenes y cálculos provistos por el sistema son propuestos ser usados por usuarios competentes, como una

herramienta de diagnóstico. Ellos no deberían ser explícitamente considerados como las bases únicas e irrefutables para el diagnóstico clínico. Aconsejamos que los usuarios se estudien la literatura y alcancen sus propias conclusiones con respecto a la utilidad clínica del sistema.

El usuario debe estar consciente de las especificaciones del producto y de las limitaciones de precisión y estabilidad. Estas limitaciones deben ser consideradas antes de tomar alguna decisión basada en valores cuantitativos. Si tienen duda, deben de consultar con la oficina de servicio de GE más cercana.

Configuraciones incorrectas o malfuncionamiento del equipo pueden resultar en errores de medidas o fallos detección detalles en la imagen El usuario debe familiarizarse extensivamente con la operación del equipo para optimizar su función y para reconocer posibles malfuncionamientos. El entrenamiento de áplicaciones está a su disposición a través de su representante de ventas

GAROF MARCEY **PERAZO** ODERAZO<br>ICARE ARGENTINA S.A.

Ing. Eduardo Domingo Femánaez DIRECTOR TECNICO

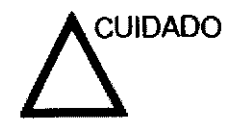

CUIDADO Asegúrese de la privacidad de los datos de información del paciente.

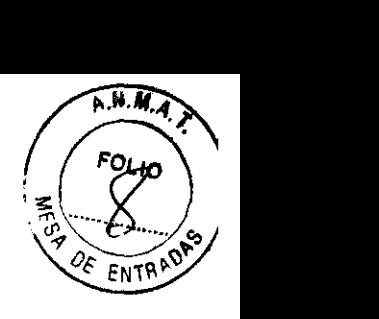

#### **Peligros mecánicos**

Sondas dañadas o el uso inapropiado y la manipulación de la sonda transesofágica puede resultar daños o alto riesgo de infección. Inspeccione las sondas frecuentemente por daño de superficie aguda, punteada o áspera que pueda causar heridas o romper barreras protectoras (guantes y cubiertas protectoras).

6825.

#### **Seguridad de la sonda transesofágica**

Nunca use fuerza excesiva cuando esté manipulando la sonda transesofágica. Se debe leer cuidadosamente el manual del operador detallado que viene adjunto con la sonda transesofágica .

#### **Peligro eléctrico**

Una sonda dañada puede aumentar el riesgo de electro-choque si las soluciones conductivas se ponen en contacto con masas intemas. Inspeccione las sondas a menudo por rajaduras o aperturas en el almacenaje y por huecos adentro y alrededor de los lentes acústicos, u otro daño que pueda permitir que entre

humedad. Consulte las precauciones de uso y cuidado de las sondas indicadas en 'Sondas' en la página *12-1.* 

**Examinador** y **unidades electroquirúrgicas** 

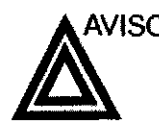

MARCELO GAROP ODERADO SE HEAVIHOARE ARGENTINA S.A.

Este equipo no proporciona una protección especial contra las<br>quemaduras de alta frecuencia (HF) que puede producir el uso<br>una unidad electroquirúrgica (ESU). Para reducir el riesgo de<br>quemaduras HF, evite el contacto entr quemaduras de alta frecuencia (HF) que puede producir el uso de una unidad electroquirúrgica (ESU). Para reducir el riesgo de quemaduras HF, evite el contacto entre el paciente y el transductor de ultrasonido o los electrodos de ECG cuando utilice la ESU. Cuando no se pueda evitar el contacto, como en el caso de la monitorización TEE durante la cirugia, asegúrese de que el transductor y los electrodos de ECG no estén colocados entre la ESU activa y los electrodos de dispersión, y mantenga los cables de la ESU alejados de los cables del transductor o de ECG

In9. Eduardo Domingo Femandez DIRECTOR TEGNICO

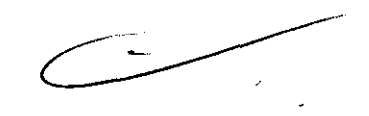

### **Seguridad del personal y del equipo**

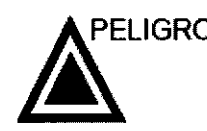

PELIGRO Los peligros enumerados abajo pueden afectar seriamente la seguridad del personal y del equipo durante una exploración de ultrasonido diagnóstico.

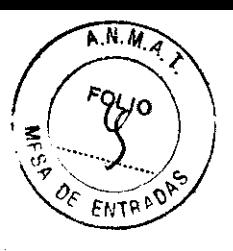

**825** 

 $\sum_{i=1}^N \tau_i$ 

**Peligro de explosión** 

Nunca opere el equipo en la presencia de líquidos explosivos o inflamables, vapores o gases. Malfuncionamiento de la unidad, o chispas generadas por motores abanicados, pueden eléctricamente activar estas sustancias. Los operadores deben estar conscientes de los siguientes puntos para prevenir tales peligros de explosión.

- Si sustancias inflamables son detectadas en el ambiente, no enchufe o encienda el sistema.
- Si se detectan substancias inflamables después de que el sistema se ha activado, no trate de apagar la unidad, ni la desconecte.
- Si sustancias inflamables son detectadas, se debe evacuar y ventilar el área antes de apagar la unidad.

#### **Peligro eléctrico**

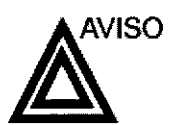

AVISO Los circuitos internos de la unidad usan alto voltaje, capaces<br>de causar serias heridas o muerte por medio de choque eléctrico.

*NOTA.-* Toda energía remanente en nuestros examinadores o sus componentes estará *por* debajo de los 60 VCC o 2 mJ.

MARCAPODER DO

Ing Eduardo Domingo Fernshder.

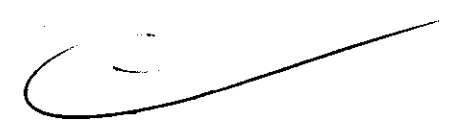

- Para evitar daños •
- No quite las cubiertas protectoras de la unidad. No hay partes -útiles para el usuario dentro del equipo. Si servicio es requerido, contacte personal técnico calificado.
- Conecte el tapón anexo a un tomacorriente de grado-de-haspital para asegurar adecuado contacto con
- tierra. . <sup>~</sup> No COloque liquidos sobre o encima de la unidad. FIUOs' 2 *S*  conductivos filtrándose dentro de los componentes del circuito activo puede causar cortos circuitos, los cuales pueden resultar en fuegos eléctricos.
- Un peligro eléctrico puede existir si una luz, monitor o indicador visual permanece encendido después de que la unidad ha sido apagada.

Si el fusible se funde durante las 36 horas posteriores al reemplazo, es posible que el circuito eléctrico del sistema no funcione correctamente. En este evento, la unidad debe ser chequeada por personal de servicio de ultrasonido de GE. No intente reemplazar los fusibles con otros de alto rango.

#### Peligro de movimiento

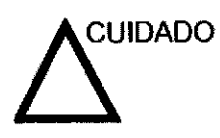

La unidad de ultrasonido pesa aproximadamente 128 kg.

Cuidado especial debe ser usado para evitar heridas cuando se mueve o se transporta la unidad.

- Siempre asegúrese de que la trayectoria esté clara.
- Limite la velocidad de movimiento a un paso cuidadoso.
- Use por lo menos dos personas cuando mueva la unidad o cuando la incline.

#### Peligro biológico

Para la seguridad del paciente y del personal, esté consciente de los peligros biológicos mientras realice procedimientos transesofágicos. Para evitar el riesgo de transmitir enfermedades:

- Use barreras protectoras (guantes y cubiertas de sonda) cuando sea necesario. Siga los procedimientos estériles corno se requiere.
- Limpie las sondas completamente y los accesorios reusables después de cada exploración y desinfecte o esterilice cuando sea necesario. Consulte las instrucciones
- de uso y cuidado de sondas en 'Sondas' en la *página 12-1.*<br>Siga todas las pólizas de control de infección del lugar<br>porque ellas aplican al personal y al eguipo. • Siga todas las pólizas de control de infección del lugar

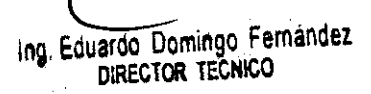

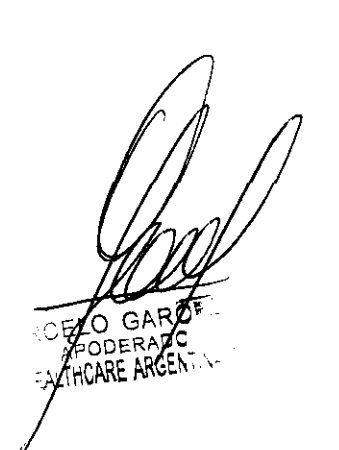

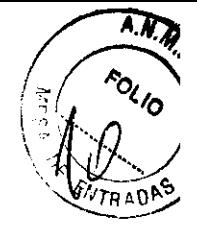

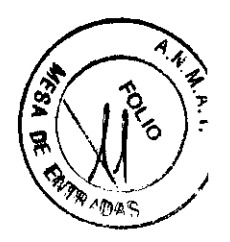

la posibilidad de que el sistema interfiera con un marcapaso es minima. Sin embargo, como este sistema genera señales eléctñcas de alta frecuencia, el operador debe estar informado del peligro potencial que esto podria causar.

 $825$ 

#### Seguridad eléctrica

Clasificaciones del aparato La unidad de ultrasonido es un dispositivo de clase 1, tipo CF, de acuerdo con la subcláusula 14 de lEC 60601-1 (1988).

**Dispositivos** periféricos internamente conectados El sistema y los dispositivos periféricos (como grabadoras de OVO e impresoras), cumplen con los estándares de seguridad y aislamiento eléctrico UL60601-1 e IEC 60601-1 (1988). Estos estándares son aplicables solamente cuando los aparatos periféricos especificados son conectados a una salida AC proporcionada en la unidad.

Conexión Externa da otros aparatos periféricos

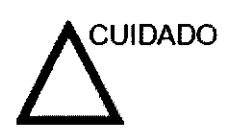

Sólo se pueden usar dispositivos externos que tengan la marca CE y cumplan con las normas relacionadas (EN 60601-1 o EN 60950). Se debe verificar la conformidad con la EN 60601-1-1 (2000).

El equipo auxiliar conectado a las interfaces analógicas y digitales debe contar con la certificación de los estándares lEC correspondientes (por ejemplo, IEC60950 para equipos de procesamiento de datos e lEC 60601-1 para equipos médicos). Asimismo, todas las configuraciones completas deben cumplir con la versión válida del estándar del sistema lEC 60601-1-1.

#### Reacciones alérgicas a aparatos médicos que contienen látex

Debido a los reportes de reacciones alérgicas severas a los aparatos médicos que contienen látex (caucho natural), el FDA advierte a los profesionales del campo de salud identificar a los pacientes que son sensitivos a látex, y estar preparados para tratar estas reacciones inmediatamente. El látex es un componente usados en muchos aparatos médicos, incluyendo guantes de exploración y cirugia, catéteres, tubos de incubación, máscaras de anestesia y obstrucciones dentales. la reacción del paciente al látex tiene un rango desde urticaria de contacto a anafilaxis sistemática.

ardo Domingo Fernández<br>DIRECTOR TECNICO

Ing. Eduardo Domingo Fernández

MARGELO G RÓFALO GЕ ALTHCARE ARGENTINA S A

#### **Compatibilidad electromagnética (EMC)**

NOTA: Esta unidad tiene la marca CE. La unidad cumple con las disposidones reglamentarias *de* la directiva europea 93142/CEE relativa a los productos sanitarios\_ También cumple con los relativa a los productos sanitarios. También cumple con los<br>límites de emisiones para productos sanitarios del grupo **13.**<br>clase A. indiandes an EN 69694.4.3.(2004) (LEC 69694.4.**8.1.2.**8.1) clase A, indicados en EN 60601-1-2 (2001) (IEC 60601-1- $\bigotimes$   $\bigotimes$  5

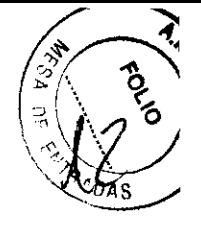

Los equipos electromédicos requieren precauciones especiales respecto de la compatibilidad electromagnética, y su instalación y puesta en servicio deben realizarse conforme a la información que proporciona este manual al respecto\_

Todos los tipos de equipo electrónico pueden causar la interferencia electromagnética con otros equipos, que pueden ser transmitidos a través del aire o por medio de cables conectadores. El término Compatibilidad Electromagnética (EMe) indica la capacidad del equipo para restringir la influencia electromagnética de otros equipos, mientras que no afecte otro equipo al mismo tiempo con similar radiación\_

las señales electromagnéticas radiadas o conducidas pueden causar distorsión, degradación o artefactos en la imagen de ultrasonido, lo cual podría afectar el funcionamiento esencial de la unidad (consulte la página 15-17)\_

No hay garantía de que no ocurrirá interferencia en una particular inslalación\_ Si observa que el equipo causa o recibe interferencias, intente solucionar el problema adoptando una o varias de las siguientes medidas:

- Reoriente o reubique el equipo afectado.
- Aumente la separación entre la unidad y el aparato afectado\_
- Conecte el equipo desde una fuente diferente del aparato afectado\_
- Consulte al representante de servicio por mayores sugerencias\_

El fabricante no es responsable por ninguna interferencia o respuestas causadas por el uso de cables interconectados que no sean aquellos recomendados, o por cambios o modificaciones hechas sin autorización a esta unidad. Las modificaciones o cambios no autorizados pueden anular la autorización del usuario para utilizar el equipo.

MARCEXO GAROFALO<br>
ACOSERAZO<br>GE HEAL/HCARE ARGENTINA S.A. COMPOSITION S.A. COMPOSITION ON THE CONCO

*L* 

Para cumplir con las regulaciones sobre interferencia electromagnética, lodos los cables interconectados a los equipos periféricos deberán estar cubiertos y apropiadamente conectados. El uso de cables incorrectamente blindados o conectados a tierra puede ocasionar interferencias de radiofrecuencia y el incumplimiento de la Directiva europea relativa a los productos sanitarios y la reglamentación de la FCC.

 $6825$ 

Es preferible no utilizar cerca de la unidad aparatos que transmitan intrínsecamente ondas de radio, como teléfonos celulares, transceplores de radios, transmisores de radio portátiles, juguetes controlados por control remoto, ele. Para obtener información sobre las distancias de separación mínimas recomendadas entre los equipos portátiles y móviles de comunicaciones de radiofrecuencia (RF) y la unidad de ultrasonido, consulte la página 15-16.

3.3. Cuando un producto médico deba instalarse con otros productos médicos o conectarse a los mismos para funcionar con arreglo a su finalidad prevista, debe ser provista de información suficiente sobre sus caracteristlcas para identificar los productos médicos que deberán utilizarse a fin de tener una combinación segura;

#### Conexión de accesorios y periféricos

#### Panel de conexión de accesorios y periféricos

Los periféricos y accesorios del VIVID P3 se pueden conectar correctamente utilizando el panel de conexión posterior. ubicado detrás de la puerta trasera. Sólo se puede conectar al panel de accesorios frontal la impresora en blanco y negro.

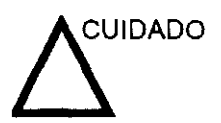

**CUIDADO** 

OFALO -Gł APODE ADO

Todas las lineas de tierra externas (de la cubierta) de los conectores de accesorios y periféricos están conectadas a tierra.

Las líneas de tierra de señales no están aisladas.

Por motivos de compatibilidad, use únicamente sondas, periféricos y accesorios aprobados por GE.  $\subset$ 

Asegúrese de conectar el cable de alimentación de los periféricos al panel de conexión del sistema para evitar descargas eléctricas inesperadas.

NO conecte ninguna sonda o accesorio sin la aprobación de descargas electricas inesperadas.<br>NO conecte ninguna sonda o accesorio sin la aprobación de<br>GE.

 $\sqrt{2}$ 

Ing. Eduardo Domingo Fernández DIRECTOR TECNICO

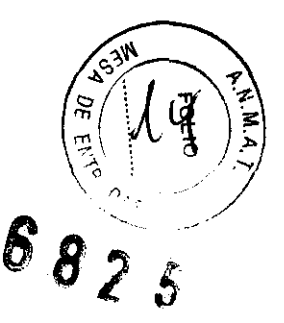

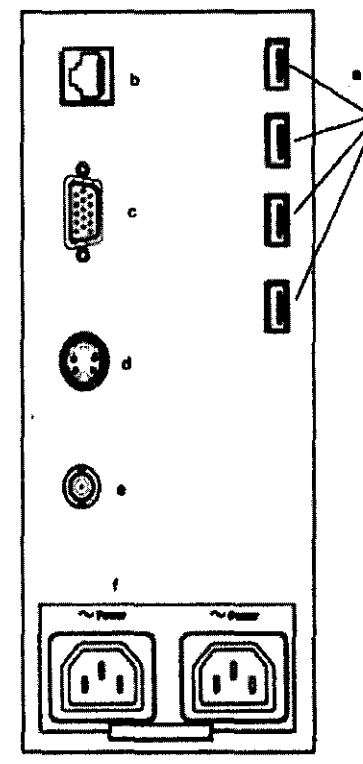

Figura 3-3. Panel de conexión de accesorios y periféricos

- a. Puertos USB para Impresoras (blanco y negro. y color). Flash Orive. Interruptor de pedal. unidad OVO-RW. USB. disco duro USB
- d. Video S e. Salida de video compuesto f. Toma de corriente
- b. Ethernet
- c. Puerto VGA
	- NOTA:

Los dispositivos USB se deben conectar al VIVID P3 en primer lugar, y debe encenderlos antes de encender el VIVID P3.

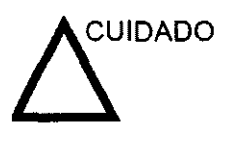

La conexión de equipos o redes de transmisión distintos de los especificados en estas instrucciones puede ocasionar un riesgo de descarga eléctrica. Otras conexiones requieren la comprobación de la compatibilidad y conformidad con el estándar lEC/EN 60601-1-1 por parte del instalador.

GAR **MARG** ODERAI SE HEALTHCARE ARGENTINA S.A.

In9. Eduardo Domingo Fernández DIREctOR TECNICO

#### Modo, presentación y grabación

Este grupo de controles proporciona varias funciones relacionadas con el modo de presentación, la orientación, la *i*ste grupo de controles proporciona varias funciones  $\begin{pmatrix} \frac{m}{2} & \frac{m}{2} \\ \frac{m}{2} & \frac{m}{2} \end{pmatrix}$ <br>
relacionadas con el modo de presentación, la orientación, la<br>
grabación y almacenamiento de imágenes, la congelación, la grabación y almacenamiento de imágenes, la congelación, la sintestado de Cine.<br>ganancia y el desplazamiento de Cine.

ganancia y el desplazamiento de Cine.<br>Con los controles de modo se selecciona el modo o las  $\bm{\mathcal{S}}$ combinaciones de modos de presentación deseados.

- En los modos de presentación doble, las teclas L y R activan la imagen mostrada a la izquierda o a la derecha.
- Pausa B congela la imagen de modo B y mantiene activa la pantalla del espectro Doppler.
- Auto se usa para:
	- Iniciar la optimización automática
	- Desactivar la optimización automática.
- El control de profundidad modifica la profundidad de la imagen.
- La tecla Invertir dcha/izda alterna entre la orientación derecha e izquierda de la Imagen de exploración.
- Las teclas de grabación se utilizan para activar o imprimir en el dispositivo de grabación designado (videoimpresora, cámara de varias imágenes, opción de archivar imagen).
- La tecla Congelar se usa para detener la adquisición de datos de ultrasonido y congelar la imagen en la memoria del sistema. Al presionar Congelar por segunda vez, se reanuda la adquisición de los datos de imagen en tiempo real.
- Para activar un modo especifico, presione la tecla de modo correspondiente.
- La tecla Almacenar guarda la imagen Dicom sin depurar en el disco duro (ajuste predeterminado de fábrica).
- La tecla P1 guarda la imagen en el disco duro (ajuste predeterminado de fábrica).
- La tecla P2 imprime la imagen (ajuste predeterminado de fábrica).
- La tecla P3 guarda las imágenes directamente en la USB Flash Drive (ajuste predeterminado de fábrica).
- La tecla P4 guarda las imágenes directamente en la USB Flash Drive (ajuste predeterminado de fábrica).

NOTA: No obstante, el usuario puede personalizar las funciones de las teclas P1, P2, P3 Y P4.

GA **ZPODERZOO**<br>A THCARE ARGENTINA S.A

GE HE

Ing. Eduardo Domingo Femández DIRECTOR TECNICO

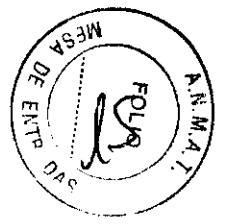

#### **Mediciones y anotaciones**

Este grupo de controles realiza distintas funciones relacionadas con la medición, las anotaciones y el ajuste de la in**oprop**ción de  $\frac{1}{2}$  /  $\frac{1}{2}$  / $\frac{1}{2}$ la imagen.

'.

- Al presionar una vez la tecla Comentario se activa el editor de texto de la imagen y se muestra el Menú principall submenú de la biblioteca de anotaciones.
- La tecla Borrar se suele usar para eliminar funciones como, por ejemplo, anotaciones, comentarios, figuras y mediciones. Al presionar la tecla Borrar, se sale de la función seleccionada. La tecla Borrar también se puede utilizar para salir rápidamente del submenú.
- El control FiguralElipse tiene dos usos:  $\bullet$ 
	- Al presionar el control, se activa el Menú principal/ submenú de la figura y aparece la figura predeterminada en la pantalla. Cuando las figuras están activas, este control gira el indicador de posición de la sonda.
	- Al ajustar el control Figura/Elipse, se activa la función de medición de la elipse una vez establecido el primer valor de distancia y activado el segundo marcador.

Presione Establecer para fijar la medición una vez completado el ajuste de la elipse. A continuación, se muestra el valor en la ventana de resultados de la medición.

La tecla Medir se utiliza para todos los tipos de mediciones básicas. También se convierte en la flecha del mouse para realizar selecciones junto con la tecla Establecer (para aceptar o finalizar una selección). Al presionar la tecla Medir, aparece el Menú principal/submenú de medición.

GARC GE HEALTHCARE ARGENTINA S.A. I

Ing. Eduardo Domingo Fernández DIRECTOR TECNICO

- **Almacenamiento de imágenes 6 82 5**<br>Para almacenar una imagen<br>1. Mientras realiza la exploración, presione Congelar. (3/1/ 1. Mientras realiza la exploración, presione Congelar.
	- 2. Desplácese por el Cineloop y seleccione la imagen que $\setminus\circ\left(N^{\mathfrak{p}}\right/\mathbb{Z}^{\mathfrak{p}}\right)$ \ " '--- -- -, desee. "~o •
	- 3. Presione la tecla de impresión apropiada.

Se guardará la imagen seleccionada (según las instrucciones predefinidas) y aparecerá una imagen en miniatura en el portapapeles.

#### **Almacenamiento de un Cineloop**

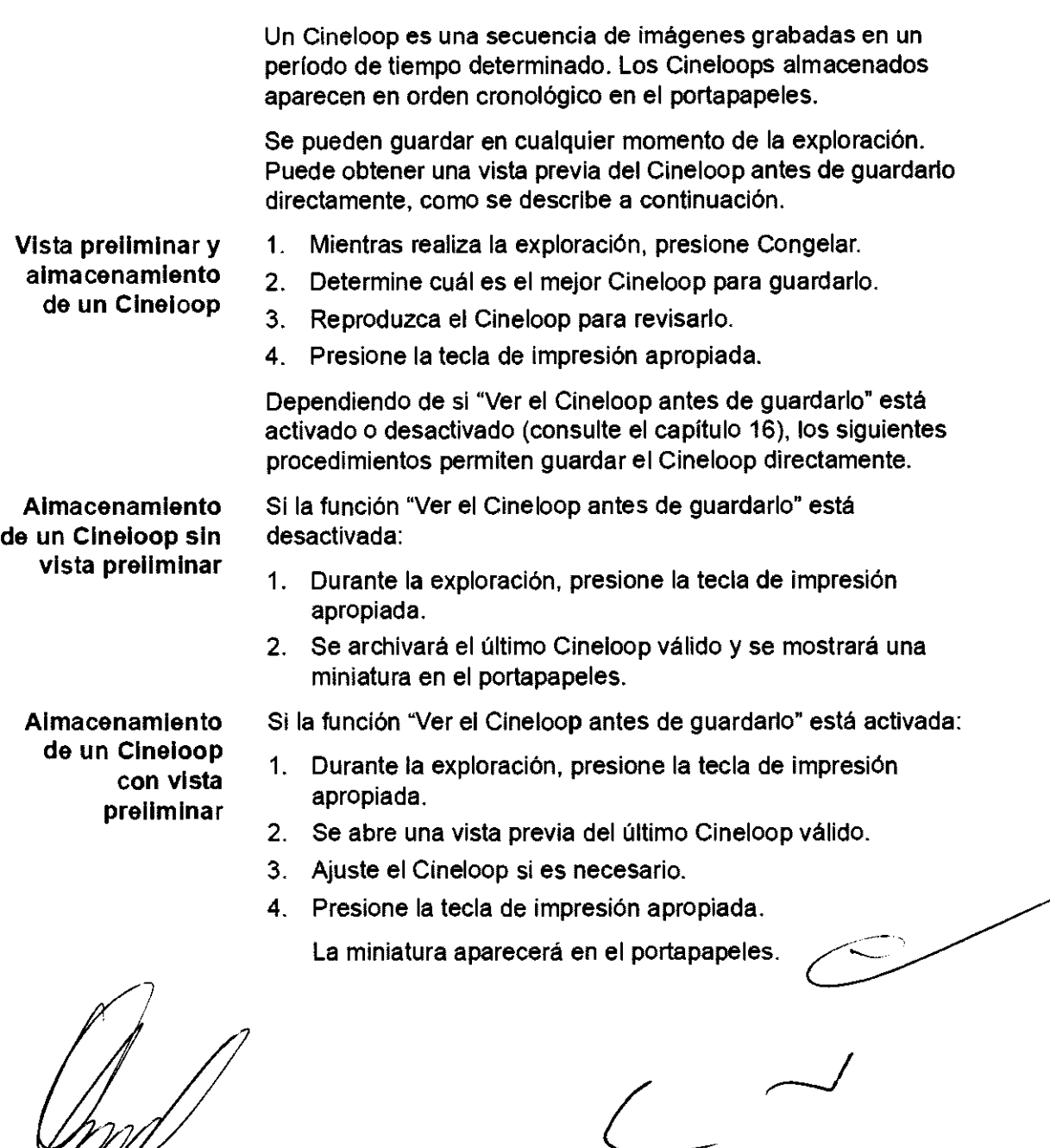

Ing. Eduardo Domingo Fernández

(C-GAROFALC **AARCA** o⊇ERA **GE HEALTHCARE ARGENTINA S.A.** 

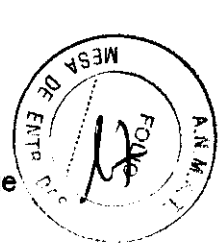

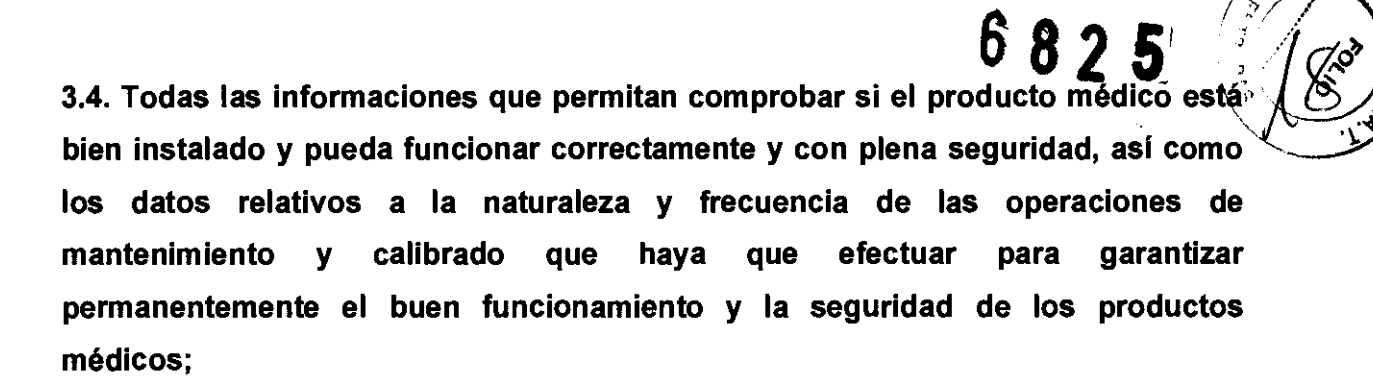

#### Comprobaciones anteriores al encendido

Antes de conectar el sistema, compruebe los siguientes elementos:

N° Elemento de revisión

(1) La temperatura, la humedad relativa y la presión atmosférica deben cumplir los requisitos de las condiciones de funcionamiento.

(2) No debe existir condensación.

(3) No deben existir anomallas, daños o suciedad en el sistema o en los periféricos.

(5) No deberla haber tomillos sueltos en el monitor, en el panel de control, etc.

(6) Los cables (incluido el cable de alimentación) no deben estar dañados y el acoplamiento de los conectores debe ser seguro.

(7) Los transductores y sus cables debe estar exentos de daños o manchas. Si observa alguna mancha, debe limpiar, desinfectar y esterilizar el equipo según lo indicado en el manual de funcionamiento de los transductores.

(8) Compruebe la salida de la fuente de alimentación auxiliar del equipo y todos los puertos de E/S para asegurarse de que están en buen estado y no presentan daños ni obstrucciones por cuerpos extraños. No deben existir obstáculos alrededor del equipo y las rejillas de ventilación.

#### Control de calidad de la instalación

*I;./'.I* 

 $49.434$ 

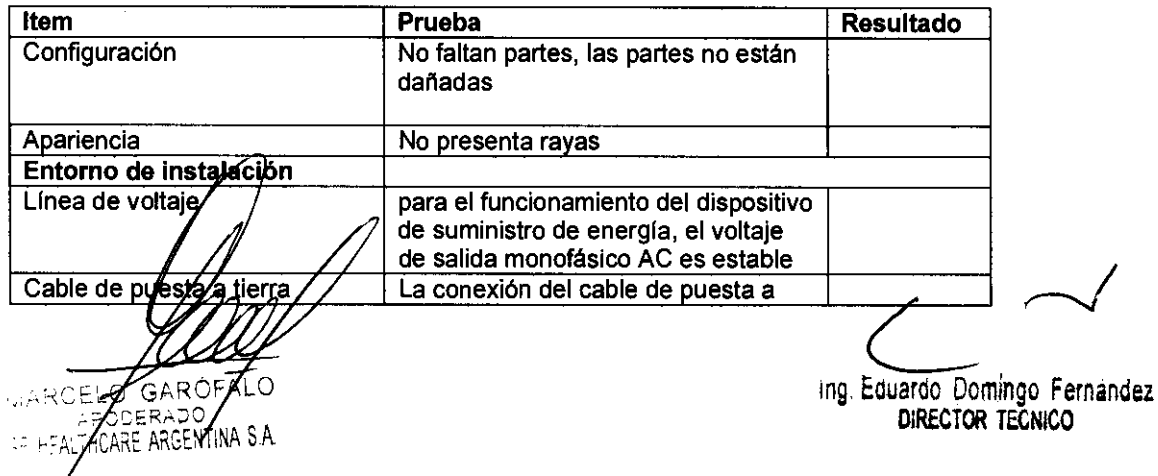

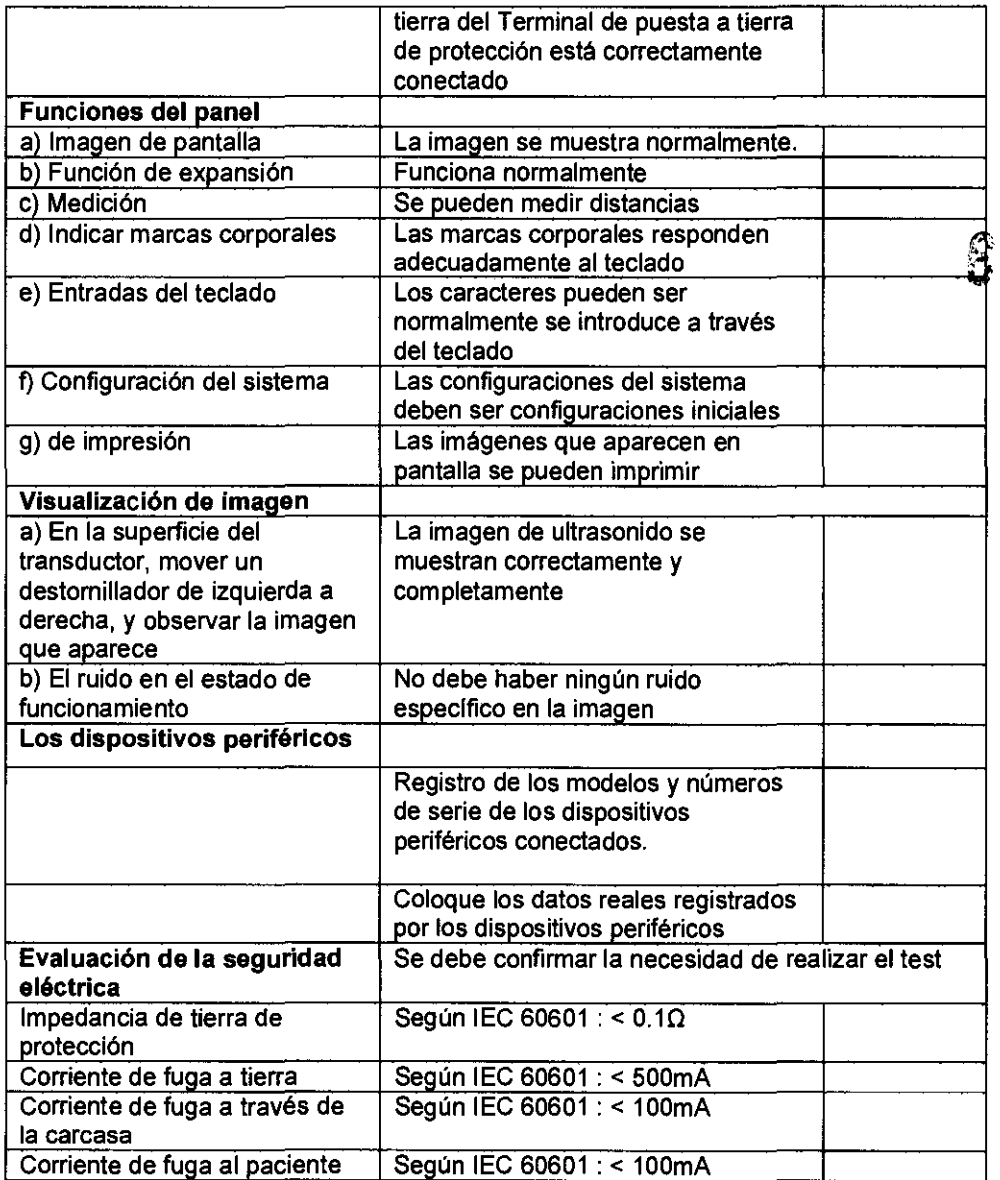

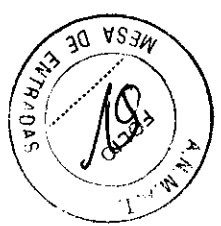

MARCELO GAROTALO

 $\bar{\gamma}$ 

ing. Eduardo Domingo Fernández

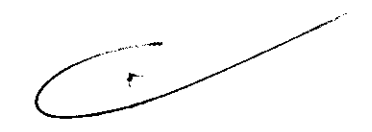

# **Cuidado y mantenimiento delsing and the Cuidado y mantenimiento delsinglessions**

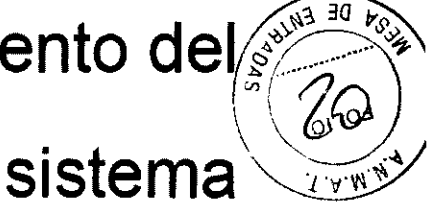

**6825** 

#### **Descripción general**

Consulte la sección 10 del Manual de mantenimiento del VIVID P3 para obtener consejos adicionales relacionados con el mantenimiento.

Póngase en contacto con el representante local de servicio técnico para solicitar recambios o inspecciones periódicas de mantenimiento.

#### **Inspección del sistema**

Revise mensualmente lo siguiente:

- Los conectores de los cables. para detectar posibles defectos mecánicos.
- Los cables eléctricos y de alimentación, por si tienen algún corte o signo de abrasión.
- El equipo. para asegurarse de que no falte ni esté suelto ningún elemento de hardware.
- El teclado y el panel de control, para asegurarse de que no tienen ningún defecto.
- Las ruedas, para comprobar que se bloqueen correctamente.

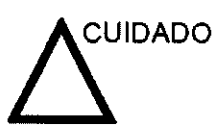

Para evitar posibles descargas eléctricas, no retire ningún panel ni cubierta de la consola. Sólo debe hacerlo el personal de servicio capacitado. De lo contrario, se pueden sufrir lesiones graves.

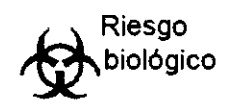

Si observa cualquier defecto o problema de funcionamiento, informe a un técnico de servicio y suspenda el uso del equipo. Póngase en contacto con su representante del servicio técnico para obtener más información.

MARCE GA WARCHLODER OO

 $\subset$ 

log. Eduardo Domingo Femández DIRECTOR TECNICO

#### **Mantenimiento semanal**

Para que el sistema funcione de manera correcta y segura, necesita cuidados y mantenimiento semanales. **Impie los productados y mantenimiento semanales.**<br>Il producta de la producta de la producta de la producta de la producta de la producta de la producta de la pr

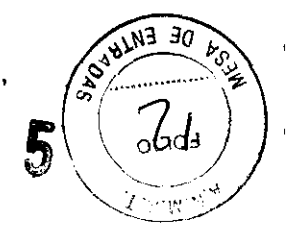

- Monitor de LCD
- Panel de control del operador
- Interruptor de pedal
- Impresora

Si se lleva a cabo el mantenimiento adecuado, se pueden evitar llamadas innecesarias al servicio técnico.

#### **Limpieza del sistema**

Antes de limpiar cualquier parte del sistema:

1. Apague el sistema. Si es posible, desconecte el cable de alimentación. Vea 'Apagado' en la página 3-26 para más información.

#### **Mueble del sistema**

Para limpiar el mueble del sistema:

- 1. Humedezca un trapo suave y que no raye, doblado, en una solución de agua y jabón suave, y no abrasivo para uso general.
- 2. Humedezca un trapo suave y que no raye, doblado.
- 3. Limpie la parte superior, delantera, trasera y ambos laterales del mueble del sistema.
- NOTA: No rocíe ningún liquido directamente sobre la unidad.

#### **Monitor de LCD**

Para limpiar la pantalla del monitor:

Use un trapo suave, doblado. Limpie con cuidado la pantalla del monitor.

NO use soluciones para cristales que contengan una base de hidrocarburos (como benceno, metanol o metiletilcetona), sobre monitores con filtro (protección antirreflejos). El filtro también puede dañarse si se frota enérgicamente.

Al limpiar el monitor de LCD, tenga cuidado de no rayarlo.

NOTA **GARÓE** ÁЕC ODERADQ **HEA HCARE ARGENTINA S.A.** 

Ing. Eduardo Domingo Fernandez DIRECTOR TECNICO

V

Para limpiar el panel de control del operador:<br>1. Humedezca un trapo suave y que no raye, doblado, en una solución de agua y jabón suave, y no abrasivo para uso general.  $\qquad \qquad \overbrace{ }$ 

 $69.5$ 

 $\bigg/$ 

 $64078143$ 

 $\left(\begin{array}{c} \lambda & \lambda \\ \lambda & \lambda \end{array}\right)$ 

- 2. Limpie el panel de control del operador.
- 3. Use un hisopo de algodón para limpiar las teclas y los controles. Use un palillo de dientes para quitar las partículas sólidas depositadas entre las teclas y controles.
- NOTA: Al limpiar el panel de control del operador, evite salpicar o rociar IIquidos sobre los controles, el mueble del sistema o el receptáculo de conexión de la sonda.
- NOTA: En caso de neumonía atípica, use lejía, alcohol o Cidex diluídos normalmente para limpiar y desinfectar el panel del operador.
- NOTA: NO use toallitas T-sprayo Sani sobre el panel de control.

#### **Interruptor de pedal**

Para limpiar el interruptor de pedal:

- 1. Humedezca un trapo suave y que no raye, doblado, en una solución de agua y jabón suave, y no abrasivo para uso general.
- 2. Limpie las superficies exteriores de la unidad y séquelas con un trapo suave y limpio.

3.5. **La información útil para evitar ciertos riesgos relacionados con la implantación del producto médico;** 

> La unidad de ulrasonido se debe utilizar en el ambiente adecuado y de acuerdo con los requisitos descritos en esta sección. Antes de usar el sistema, asegúrese de que se cumple con todos los requisitos.

#### **Requisitos** del lugar

Para usar la unidad de forma óptima, se debe cumplir con los siguientes requisitos.

#### **Requisitos principales**

La unidad de ullrasonido utiliza una toma de corriente independiente para 100-230 VCA, 50/60 Hz.

**Condiciones ambientales de uso** 

 $\hat{\bm{\mathsf{S}}}$ i la unidad de ultrasonido se instala en un lugar fijo, asegúrese de que circule suficiente aire a su alrededor.

ing. Eduardo Domingo Fernandez<br>DIRECTOR TECNICO

GAROJ ODERADO

3.6. La información relativa a los riesgos de interferencia recíproca relacionádos con la presencia del producto médico en investigaciones o tratamientos ( 5 . )<br>específicos;<br>específicos;

 $\sqrt{d}$ 

·~r'r(

#### NO APLICA

3.7. Las instrucciones necesarias en caso de rotura del envase protector de la esterilidad y si corresponde la indicación de los métodos adecuados de reesterilización;

#### NO APLICA

3.8. Si un producto médico está destinado a reutilizarse, los datos sobre los procedimientos apropiados para la reutilización, incluida la limpieza, desinfección, el acondicionamiento y, en su caso, el método de esterilización si el producto debe ser reesterilizado, así como cualquier limitación respecto al número posible de reutilizaciones.

Limpieza y desinfección de accesorios

#### Consideraciones de seguridad

(1) Nunca sumerja el conector del transductor en líquidos como agua o desinfectantes. La inmersión podría causar una descarga eléctrica o el mal funcionamiento del transductor.

(2) Cuando realice la limpieza y desinfección, para prevenir infecciones, utilice guantes esterilizados.

(3) Después de la desinfección, enfangar el transductor en forma exhaustiva con agua esterilizada para remover los residuos químicos. Los residuos químicos sobre el transductor pueden ser nocivos para el cuerpo humano.

(4) Después de una examinación, quite completamente el gel de ultrasonido del transductor, en caso contrario el gel de ultrasonido puede solidificarse y la calidad de la imagen podría degradarse.

(5) No permita que el transductor se sobrecaliente (más de 55° C) durante la limpieza y desinfección. Las altas temperaturas pueden generar danos o deformaciones al transductor.

Limpieza

GAROZALC COLORADO

In9· Eduardo Domingo Femández DIRECTOR TéCNICO

(1) Use guantes esterilizados para prevenir infecciones.  $\sqrt{\frac{3 \sqrt{16}}{14}}$ 

(2) Enjuague el transductor con agua y remueva todo el material extraño. Se pue de utilizar agua con jabón como así también esponjas suaves para la limpieza. Evite el ugo de cepillos, estos pueden dañar el transductor. .",

(3) Quite el agua del transductor usando un trapo o gasa esterilizada. No seque el transductor con calor. 6825

#### **Desinfección**

(1) Use guantes esterilizados para prevenir infecciones.

(2) Limpie el transductor antes de desinfectarlo.

Se recomienda la siguiente solución para desinfectar el transductor.

Desinfectante en base a glutaraldehído

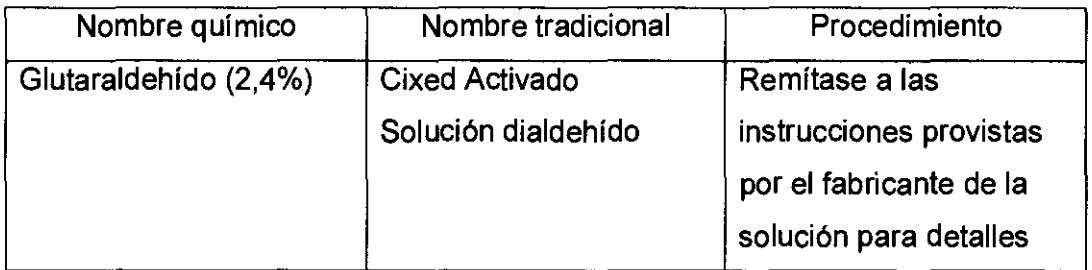

#### Otro desinfectante

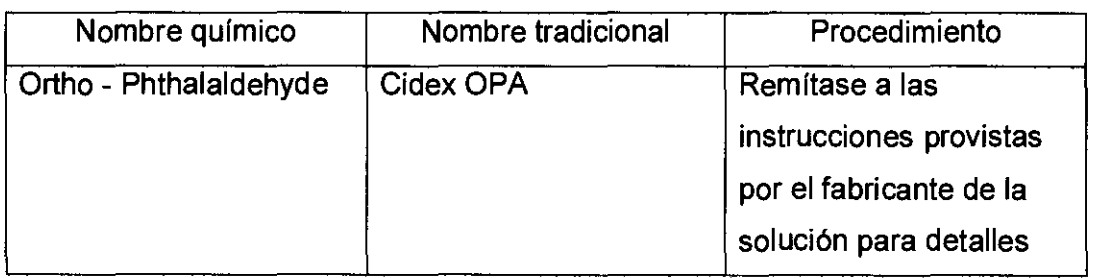

• Remitirse a las instrucciones provistas por el fabricante del producto químico se refiere a la concentración de la solución desinfectante, el método de desinfección y dilución y los cuidados durante el uso.

- No moje el conector del transductor ni el cable con agua o cualquier solución.
- Ponga el transductor en la solución desinfectante por un corto lapso de tiempo, aproximadamente 12 minutos.

Enjuague el trapisductor con abundante agua esterilizada durante 1 minuto para del desinfectante paga la desinfección del transductor. duos gói<sup>m</sup>icos. O realice el método recomendado por el fabricante<br>Ja desinfección del transductor.

**RE ARGENTINA S.A** 

Ing. Eduardo Domingo Fernández DiRECTOR TECNICO

*r* 

Quite el agua del transductor usando un trapo o gasa esterilizada. No seque el /~'Ii\_~\_\l~J."/~ transductor con calor.

En el caso de utilizar la guía de biopsia (accesorio opcional) debe llevar a cabo los  $\sqrt[3]{\frac{1}{2} \cdot \frac{1}{2}}$ 

- (1) Use guantes esterilizados para evitar infecciones.
- (2) Limpie la guía de biopsia antes de esterilizarla.
- (3) Se recomienda el siguiente

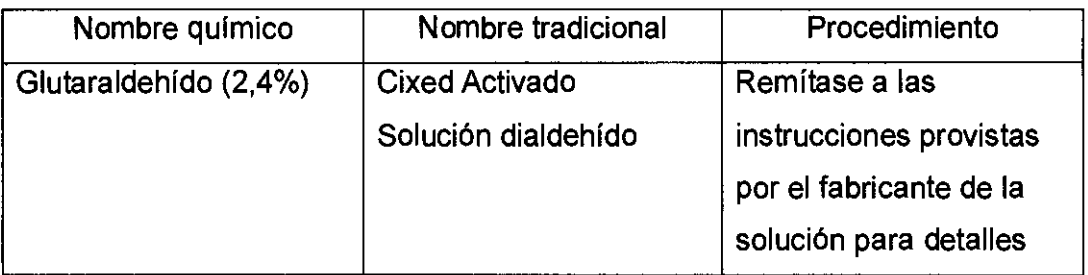

• Remitirse a las instrucciones provistas por el fabricante del producto químico se refiere a la concentración de la solución, el método de esterilización y dilución y los cuidados durante el uso. La solución esterilizante de glutaraldehído, necesita una solución activadora.

- Enjuague la guía de biopsia con agua para quitar los residuos químicos.
- Quite el agua de la guía de biopsia usando un trapo o gasa esterilizada.

Sistema de esterilización de gas plasma STERRAD 100S

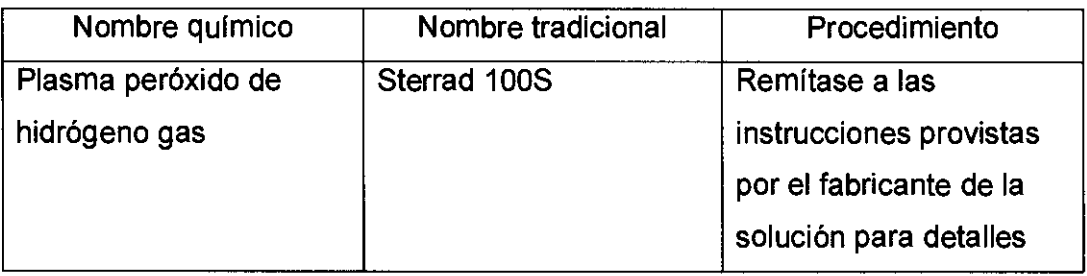

 $(|\circ \mathcal{D}\hat{\zeta}|_z^{\mathfrak{m}}|$ 

 $N_{\rm eff}$ 

3.9. Información sobre cualquier tratamiento o procedimiento adicional que deba <sub>,</sub><br>łe utilizar el producto médico (por ejemplo, esterilización, realizarse antes montaje final ⁄entre otroś⁄∷

**GABO** MARG  $\cap$ CARE ARGENTINA S

NO APLICA

Computer Communista Communista Communista Communista Communista Communista Communista Communista Communista Communista Communista Communista Communista Communista Communista Communista Communista Communista Communista Comm

DIRECTOR TECNICO

3.10. Cuando un producto médico emita radiaciones con fines médicos información relativa a la naturaleza, tipo, intensidad y distribución radiación debe ser descripta;

# Las instrucciones de utilización deberán incluir además información que permita al personal médico informar al paciente sobre las contraindicaciones y las precauciones que deban tomarse. Esta información hará referencia particularmente a:

3.11. Las precauciones que deban adoptarse en caso de cambios del funcionamiento del producto médico;

#### Conexión a una tOma de corriente

MARCER GARY ั๊∩ฅลRAD CARE ARGENTINA S.A.

GE HEAL

1. Asegúrese de que la toma de corriente sea del tipo apropiado y de que el interruptor de alimentación del equipo esté apagado.

2. Desenrolle el cable de alimentación y deje suficiente holgura para poder mover ligeramente la unidad.

3. Conecte el enchufe al sistema y fíjelo bien en su sitio con ayuda de la pinza de retención.

4. Enchufe firmemente el cable a la toma de corriente.

7

AVISO SE PUEDE PRODUCIR UN CORTE DE SUMINISTRO ELÉCTRICO. La unidad de ultrasonido requiere un circuito dedicado sin ramificaciones. Para evitar la sobrecarga del circuito y posibles pérdidas de equipo de asistencia crítica, asegúrese de que NO haya otro equipo conectado al mismo circuito.

La unidad se debe conectar a una toma de corriente independiente, que posea las especificaciones apropiadas, para evitar un posible incendio. No use cables alargadores ni adaptadores.

Cuando se apaga la uni*g*íad⁄⁄de ultrasonido, el sistema realiza una secuencia automática de apagado.

87

ing. Eduardo Domingo Fernandez DIRECTOR TECNICO

#### Encendido

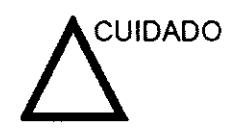

Presione el interruptor de encendido/apagado para activar e sistema. El disyuntor también debe estar en posición de encendido. Para ver la ubicación del disyuntor, Vea 'Intest de circuito' en la página 3-27 para más información.

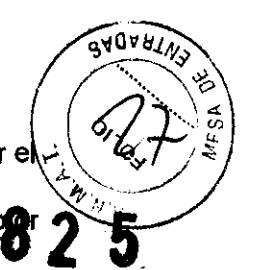

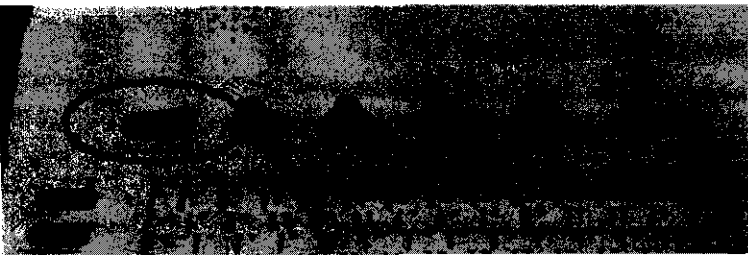

Figura 3-7. Ubicación del interruptor de encendido/apagado

NOTA: Después de apagar el sistema, espere por lo menos diez segundos antes de volver a encenderlo.

1. Presione el botón de encendido/apagado ubicado en la parte superior izquierda del panel de control. Se abre la ventana de diálogo de salida.

3.12. Las precauciones que deban adoptarse en lo que respecta a la exposición, en condiciones ambientales razonablemente previsibles, a campos magnéticos, a influencias eléctricas externas, a descargas electrostáticas, a la presión o a variaciones de presión, a la aceleración a fuentes térmicas de ignición, entre otras;

#### Requisitos ambientales

La unidad de ultrasonido requiere un mantenimiento constante del ambiente en el que se utiliza. Existen diferentes requisitos de temperatura y humedad son especificados para el uso, el almacenamiento y el transporte.

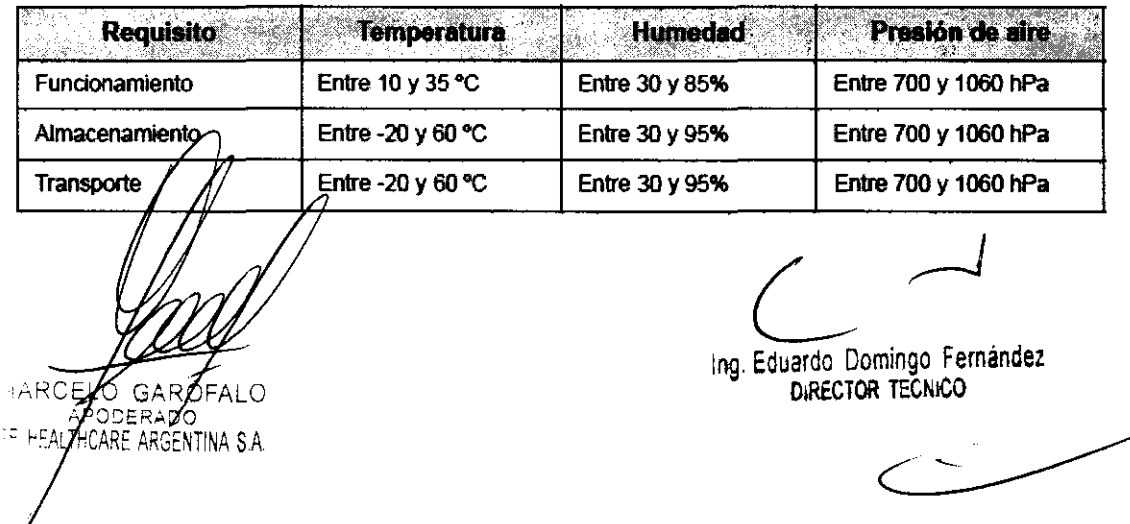

La unidad de ultrasonido está aprobada para uso en hospitales. clínicas y otras instituciones que cuenten con un sistema aprobado de prevención de interferencias por ondas de radio. El uso de la unidad en un ambiente inapropiado puede causar uso de la unidad en un ambiente inapropiado puede causar<br>interferencias electrónicas con radios y televisores ubicado $\bigcap_{i=1}^{\infty}$ cerca del equipo médico. Que está entre entre el control de la control de la control de la control de la contro

Tome las siguientes precauciones para garantizar que la unidad está protegida contra interferencias electromagnéticas:

- Utilice la unidad a una distancia mínima de 4,5 metros de equipos que emitan una radiación electromagnética potente.
- Proteja la unidad si la va a utilizar cerca de un equipo de ondas de radio.

#### Conexión a una toma de corriente

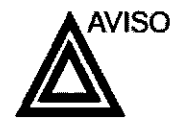

SE PUEDE PRODUCIR UN CORTE DE SUMINISTRO ELÉCTRICO. La unidad de ultrasonido requiere un circuito dedicado sin ramificaciones. Para evitar la sobrecarga del circuito y posibles pérdidas de equipo de asistencia critica, asegúrese de que NO haya otro equipo conedado al mismo circuito.

La unidad se debe conectar a una toma de corriente independiente, que posea las especificaciones apropiadas, para evitar un posible incendio. Consulte las especificaciones en 'Requisitos principales' en la página 2-3.

El cable de alimentación no debe, bajo ninguna circunstancia, modificarse para que tenga unas especificaciones inferiores a las indicadas para la corriente.

No use cables alargadores ni adaptadores.

- 1. Asegúrese de que la toma de corriente sea del tipo apropiado y de que el interruptor de alimentación del equipo esté apagado.
- 2. Desenrolle el cable de alimentación y deje suficiente holgura para poder mover ligeramente la unidad.
- 3. Conecte el enchufe al sistema y fíjelo bien en su sitio con ayuda de la pinza de retención.
- 4. Enchufe firmemente el cable a la toma de corriente.

3.13. Información suficiente sobre el medicamento o los medicamentos que el producto médico de que trate esté destinado a administrar, incluida cualquier  $\stackrel{\text{\normalsize$}}{h}$  la ele $\!\mathscr{R}$ ión de sustancias que se puedan suministrar; restricciớn e⁄

GAR<sub>(</sub> ARE ARGENTINA S A

NO APLICA

109. Eduardo Domingo Femández **DIRECTOR TECNICO** 

 $s_{\bm{b}_o}$ 3.14. Las precauciones que deban adoptarse si un producto médico presenta un riesgo no habitual específico asociado a su eliminación; **82**  $\sqrt{29}$ 

#### Reciclaje:

#### Maquinas o accesorios al término de su vida útil:

La eliminación de maquinas y accesorios debe estar de acuerdo con las regulaciones nacionales para el procesamiento de desperdicios.

Todos los materiales y componentes que pongan en riesgo el medio ambiente deben ser removidos al término de la vida útil de las maquinas y accesorios (ejemplos: baterías celulares secas o mojadas, aceite transformador, etc.).

Por favor consulte a su representante local antes de desechar estos productos.

#### Materiales de empaque:

Los materiales utilizados para empacar nuestros equipos son reciclables. Deben ser recolectados y procesados de acuerdo con los reglamentos en vigor en el país donde las maquinas o accesorios son desempacados.

3.15. Los medicamentos incluidos en el producto médico como parte integrante del mismo, conforme al ítem 7.3. del Anexo de la Resolución GMC N° 72/98 que dispone sobre los Requisitos Esenciales de Seguridad y Eficacia de los productos médicos;

NO APLICA

3.16. El grado de precisión atribuido a los productos médicos de medición.

**MARCEL GARC** GE HEALTICARE ARGENTINA S.A.

NO APLICA

Ing. Eduardo Domingo Fernández DIRECTOR TECNICO

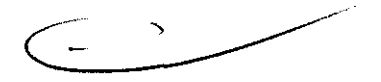

 $\cdot$   $\sim$  $\sum_{i=1}^N$